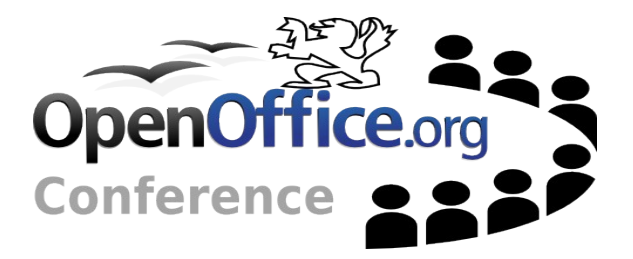

### Modular Building splitting the build

Modular Building 1 2 Of 13

# **Agenda**

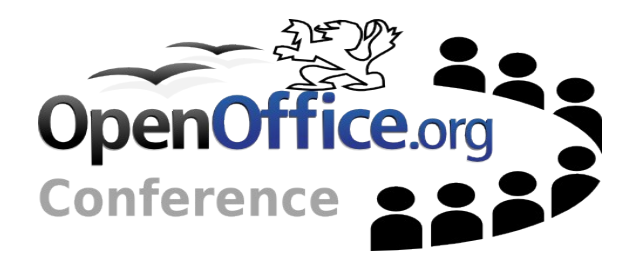

 $-Why$  ? Similar Projects Proposal

Modular Building 2 Of 13

# **Why?**

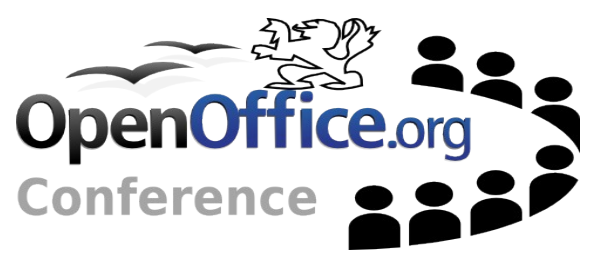

 $\sim$  Output rpms can be independently updated

- •Smaller updates for endusers
- •Less to build, faster to create updates
- $\sim$  Easier to get involved in development
	- •Working on smaller self-contained modules is much less intimidating.
	- Not necessary to build and install the entire tree just to work on one small part of it.
	- e.g. With new *Modular X* fixing memleak in libXcursor was a trivial matter

# **Similar Projects**

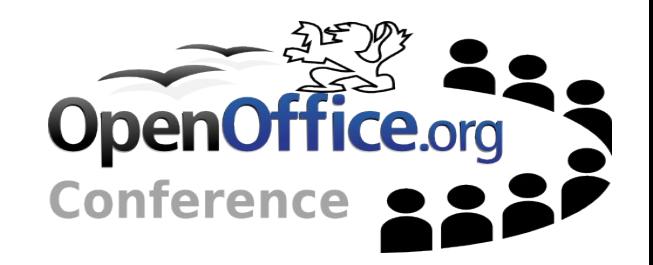

#### X.org "Modular X"

- •Fine-grained split into approx 100!(?) independently buildable packages
- Mozilla
	- •Standalone nss & nspr which can be built outside the mozilla full build
- $-QCI$ 
	- •Desires to be buildable outside the gcc tree to be independently updated outside the gcc schedule

## **Target Scenario**

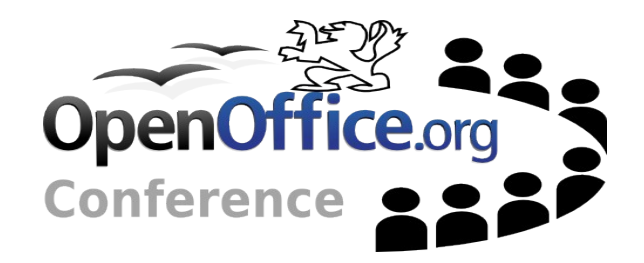

#### $\sim$ Modular X an ideal goal

- Potential developer sees typo in writer menu
- •Grabs openoffice.org-sw source package
- •Sees it requires openoffice-foo-devel, openoffice.org-baz-devel etc. to build
- •installs those packages instead of building all sw dependencies
- •Builds sw nice and fast, sw links against -devel libs. Fixes typo.
- •Gets hooked, fixes redlining and adds grammar checker

# **Initial proposal**

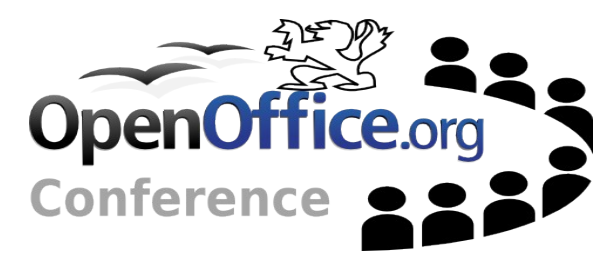

- $\sim$ e.g. Mozilla "standalone" nss
- Uno Runtime Environment
	- •We already package <sup>a</sup> -ure rpm
	- Comprised of various base UDK libaries, e.g. sal
	- •Our stable foundation, versioned libs, public apis.
	- •Ideal candidate selection
- Buildable -URE
- $\sim$ Buildable -core against -URE

 $\sim$  openoffice.org rpms Require -ure rpms

Modular Building 6 Of 13

# **URE requirements**

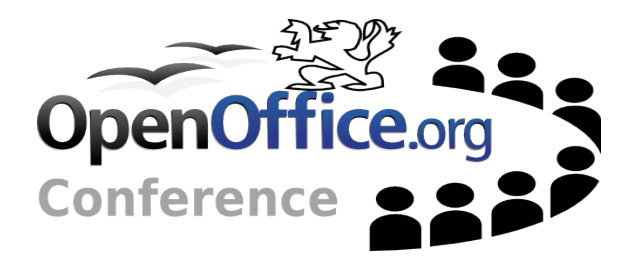

#### Modules required to build -ure

• common bootstrapping & packaging modules

config office dmake solenv scp2 instsetoo native

#### • ure output and buildtools

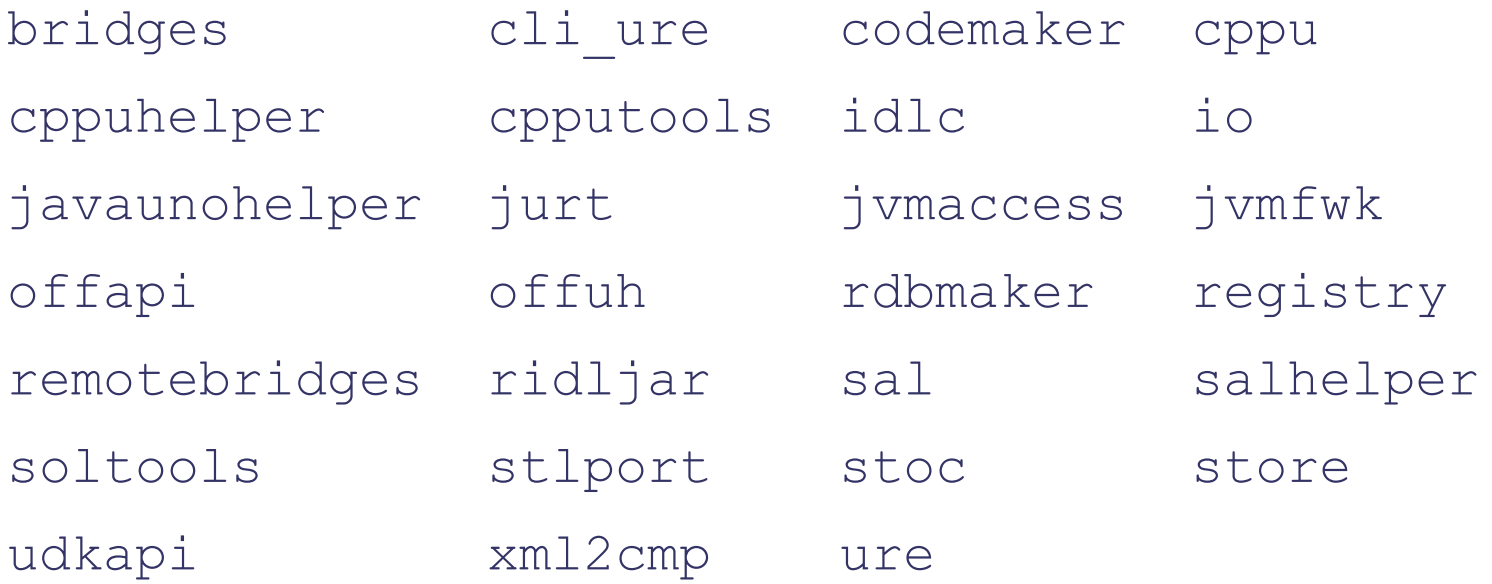

Modular Building 7 Of 13

# **CORE requirements**

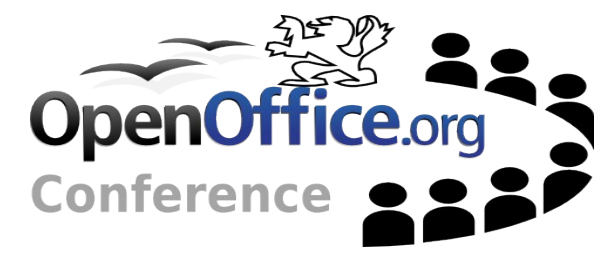

Modules required to build everything else • common bootstrapping & packaging modules config office dmake solenv scp2 instsetoo native •Remaining modules not in ure Build against ure and ure "devel" output

### **URE/URE-devel**

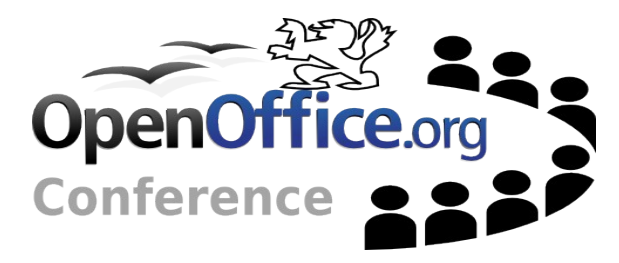

- Deliverables from URE clearly need to be provided to core
- $\sim$  Package headers, idl files, .rdb files and xml2cmp etc.
	- These are our public headers, so no panic about 3<sup>rd</sup> parties getting the idea of depending on internal apis
	- Possibly add a pkg-config.pc
- Typically bundled up into an ure-devel package

### **CORE**

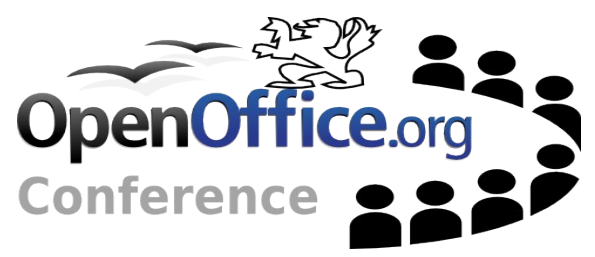

#### $\rightarrow$  Add support for a separate URE

- config office option for ure
	- o Pkgconfig handy to find ure bin, include, rdb dirs
- Add ure-devel bin dir, include dir etc to search paths

### **Gotchas**

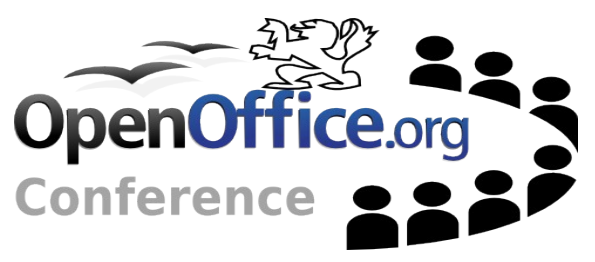

- Some differences between ure and core varients
	- some config files (e.g. jvmfwkrc)
		- o In particular some of the "ure" modules create two config files, one for ure and one for core
		- oCurrently package them in ure/ure-devel anyway
		- o Ideally clean up separation
	- •Library locations
		- o Program for core, lib for ure
		- o Unify, or link
		- oSome search mechanisms work on libpath

### **Bottom Line**

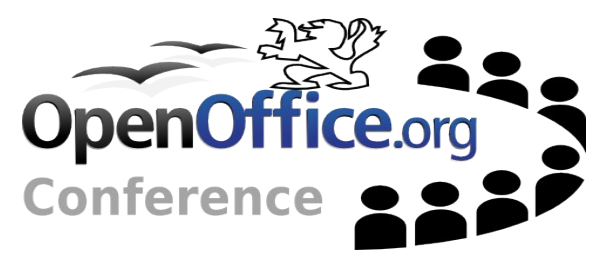

 $-\neq$  "system-ure" is workable at the moment

- •Possible Fedora Core <sup>7</sup>
- $\sim$  Much easier if agreed that such a thing is desirable upstream

 $=$ If so

- Get normal rpms requiring the ure rpms
- •Unify or fully separate config (unorc/jvmfwrc)
- •Enable building & packaging ure on it's own
- •Enable building core against <sup>a</sup> system ure

### **References**

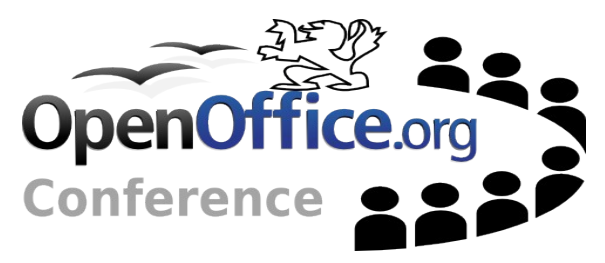

- $\sim$  Other applications •<http://wiki.x.org/wiki/ModularizationProposal> • [http://www.mozilla.org/projects/security/pki/nss/buildnss\\_32.html](http://www.mozilla.org/projects/security/pki/nss/buildnss_32.html)  $\sim$  Sample implementation •<http://people.redhat.com/caolanm/systemure> •Sample .spec for creating modified ure/uredevel • Patch to use systemure
	- •Patch to use .exe location, not .lib location for jvmfwkrc